## **災害から命を守るため自ら情報を取得**

# むささむ いかりほぼメールに いかく信じょうくール

三位文本

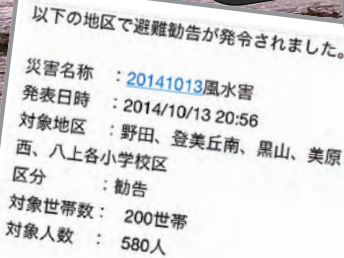

 $......$ 

 $\overline{a}$ 

**A BRIGHT CHEFFE** 

西除川の水位が上昇していますので、以下<br>の対象小学校区の西除川周辺の大い、以下 ール、ルンホ位が上昇していますので、以下<br>の対象小学校区の西除川周辺の方は、近く<br><sup>の</sup>指定避難所や丈夫な建物の2<sub>部に</sub>、近く - ショップ校区の西除川周辺の方は、近く<br>の指定避難所や丈夫な建物の3階以上に避<br>難して下さい【対象小学校区】 mrl 。<br>、難して下さい【対象小学校区】野田、登美<br>丘南、黒山、美原西、<sub>八ト</sub><br>丘南、黒山、美原西、<sub>八ト</sub> 丘南、黒山、美原西、八上

【避難勧告】

ー<br>以下の地区で避難準備が発令されました。

**SOBRIN NAME NAME** 

災害名称<br>1.20141013風水害 災害名称 : 201410135点<br>発表日時 : 2014/10/13 20:05 火宮石か<br>発表日時 :2014/10/13 20:05<br>対象地区 :東、南、美原区の一部の土砂<br>対象地区 : 災害対象地域 :準備 区分 区分<br>対象世帯数: 83世帯 对家巴布<br>**対象人数** : 250人 東区:西野 南区:高倉台4丁 <sub>美原区:さつき野西、平尾</sup><br>【避難所開設情報】</sub>

平成26年10月13日22時05分 大阪管区気象台 発表

以下の地域で警報・注意報が発表されまし た。

【気象警報】

堺市 大雨警報[土砂災害](発表) 洪水警報(解除) **晃風警報(発表)** 

波浪警報(発表) 高潮注意報(発表) 雷注意報(解除)

平成26年10月13日23時39分<br>大阪管区気象台 ※主 - 7426年10月13日2:<br>大阪管区気象台 発表

 $\circledcirc$ 

- 平成26年<br>気象情報が発表されました。<br>- *気*象情報が発表されました。 - 『概と6年 台風第19号』<br>気象情報が発表されました。<br><del>+</del>==

 $\overset{\circ}{=}$ 

大阪府では、非常に激しい雨の降るおそれ<br>はなくなりましたが、これまでの降るおそれ<br>り、地盤の縮*し*〜が、これまでの<del>+</del>〜 、ベ呶府では、非常に激しい雨の降るおそれ<br>はなくなりましたが、これまでの大雨により、地盤の緩んでいるところがあった。<br>引き続き、+スホミッ…」 し、地盤の緩んでいるところがあります。<br>引き続き、土砂災害に厳重に警戒してください。また、暴風、高波に警戒してくだい。<br>は、また、暴風、高波に警戒してくだ <sup>っ」さ続き、土砂災害に厳重に警戒してください。また、暴風、高波に警戒してくだい。<br>はい。また、暴風、高波に警戒してください。</sup>

#### **≪配信画面(例)≫**

(H26年の台風19号の発生時に配信されたメールより抜粋)

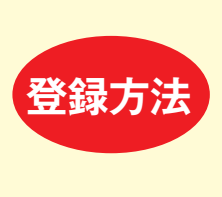

「touroku@osaka-bousai.net」または、バーコードリーダー機能 付きの携帯であれば、右のQRコードを読み取り、空メールを送信。 返信されてきた「おおさか防災情報メールユーザー登録」にした がって手続きを行ってください。 なお、登録料は無料ですが、メール受信にかかる通信料は必要です。

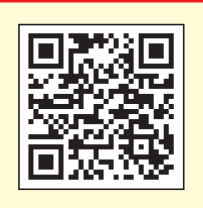

【台風情報】

防災情報メールの詳細は裏面をご覧ください。

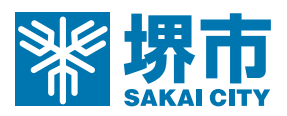

### **防災情報メールの配信内容**

携帯メールアドレスを「おおさか防災情報メール」に登録していただくと、気象・地震・津波情報、 災害時の避難勧告・指示などの**堺市**の防災情報をメールで入手できます。

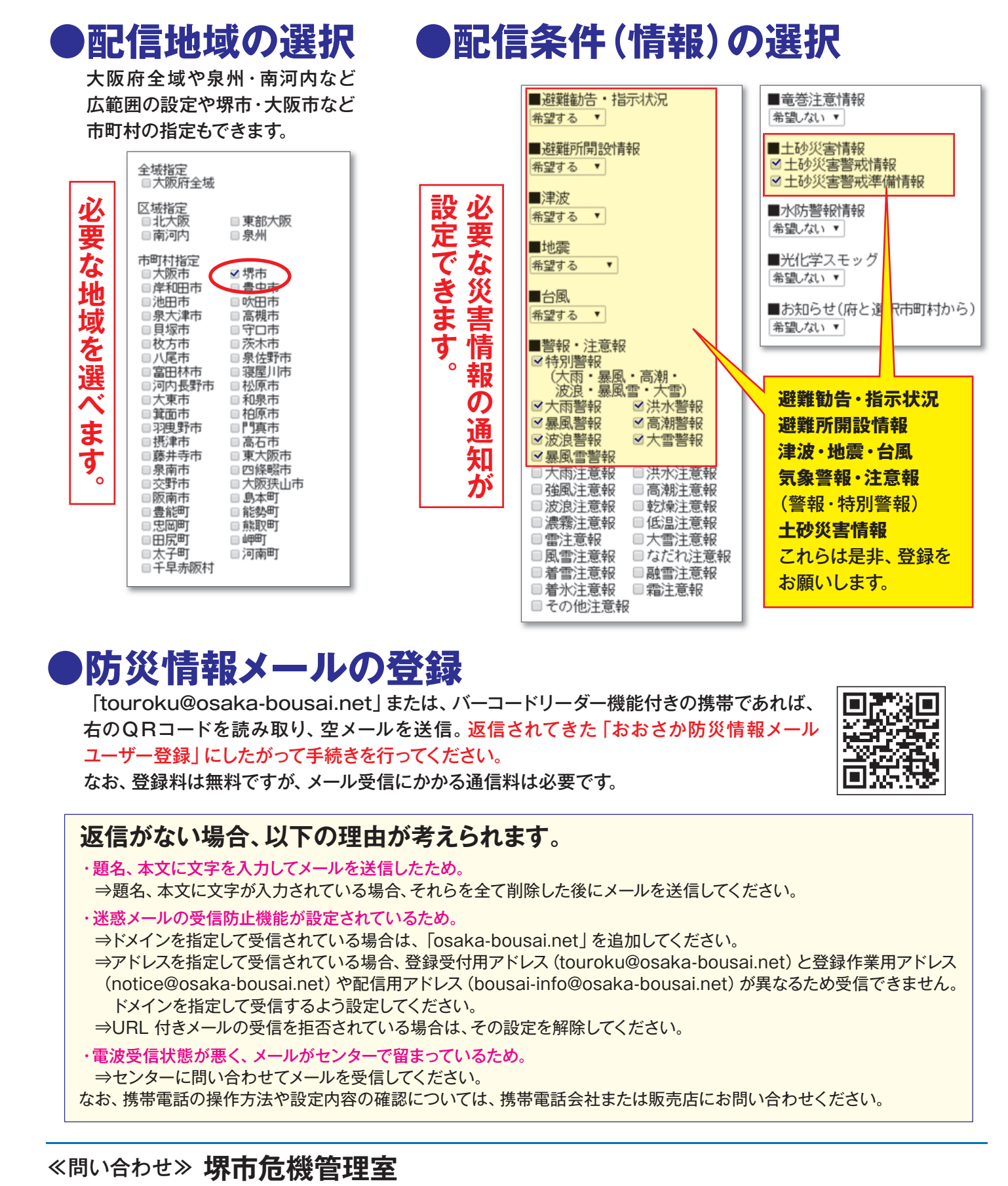

#### **●防災情報メールの登録**

「touroku@osaka-bousai.net」または、バーコードリーダー機能付きの携帯であれば、 右のQRコードを読み取り、空メールを送信。返信されてきた「おおさか防災情報メール ユーザー登録」にしたがって手続きを行ってください。

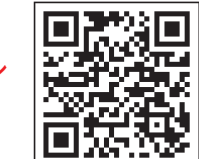

#### なお、登録料は無料ですが、メール受信にかかる通信料は必要です。

#### **返信がない場合、以下の理由が考えられます。**

・題名、本文に文字を入力してメールを送信したため。 ⇒題名、本文に文字が入力されている場合、それらを全て削除した後にメールを送信してください。

・迷惑メールの受信防止機能が設定されているため。

⇒ドメインを指定して受信されている場合は、「osaka-bousai.net」を追加してください。

 ⇒アドレスを指定して受信されている場合、登録受付用アドレス(touroku@osaka-bousai.net)と登録作業用アドレス (notice@osaka-bousai.net)や配信用アドレス (bousai-info@osaka-bousai.net) が異なるため受信できません。 ドメインを指定して受信するよう設定してください。

⇒URL 付きメールの受信を拒否されている場合は、その設定を解除してください。

・電波受信状態が悪く、メールがセンターで留まっているため。

⇒センターに問い合わせてメールを受信してください。

なお、携帯電話の操作方法や設定内容の確認については、携帯電話会社または販売店にお問い合わせください。

〒590-0078 堺市堺区南瓦町3番1号 堺市役所本館3階 TEL(072)228-7605 FAX(072)222-7339 E-mail:kikan@city.sakai.lg.jp